- -
- $\ddot{\cdot}$   $\ddot{\cdot}$   $\ddot{\cdot}$   $\ddot{\cdot}$   $\ddot{\cdot}$
- 

 $\frac{1}{2}$ .<br> $\frac{3}{4}$ .<br>5.

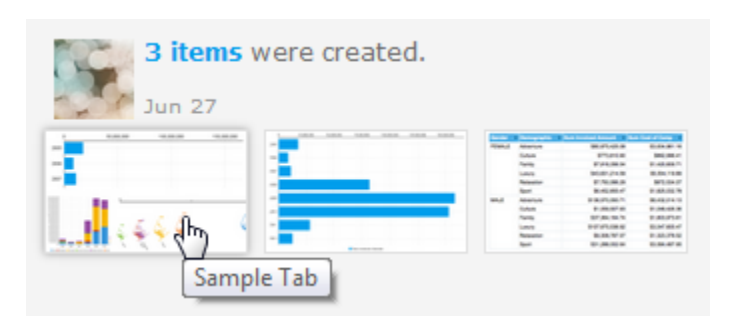

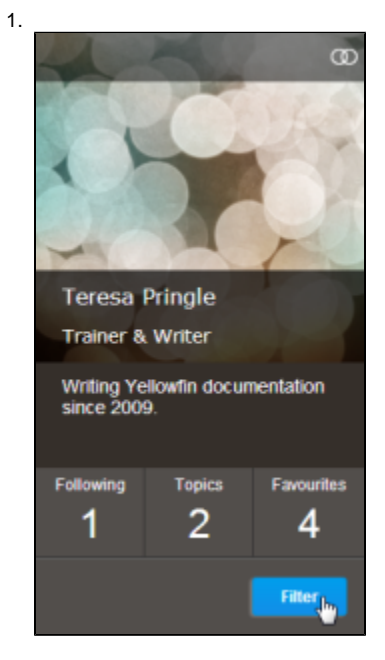

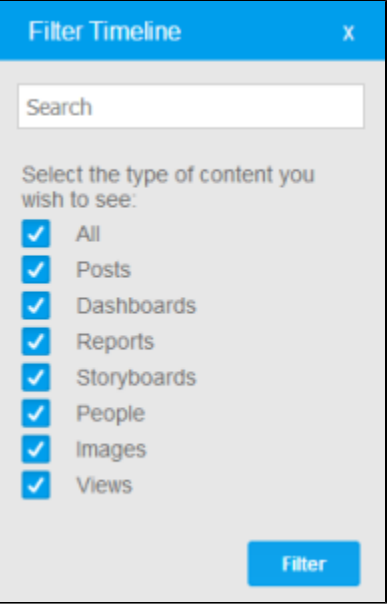

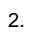

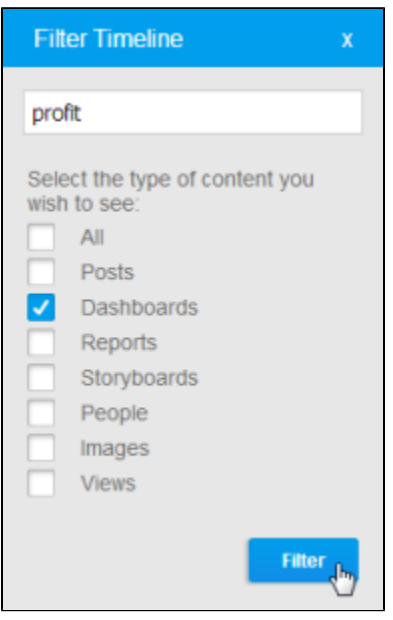

Unknown macro: {html} <iframe width="700" height="394" src="https://www.youtube.com/embed/XwG3eqK929Q?color=white" frameborder="0" allowfullscreen></iframe>

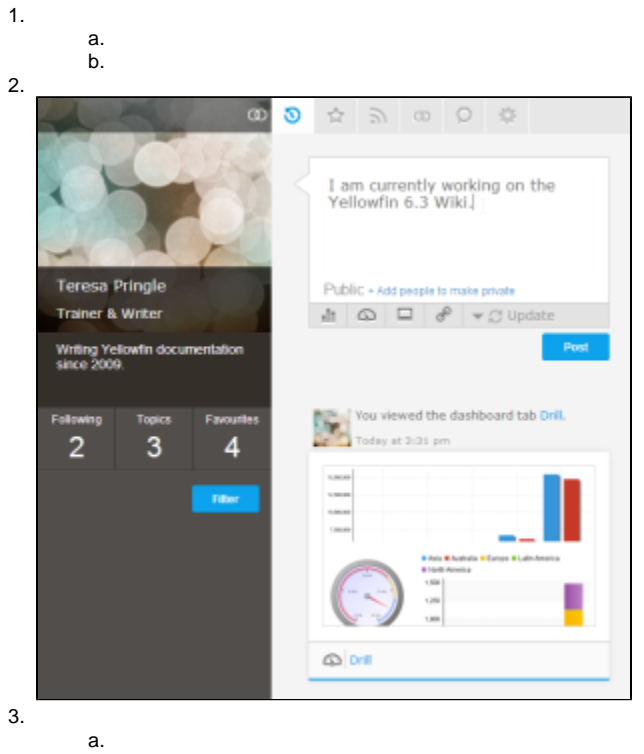

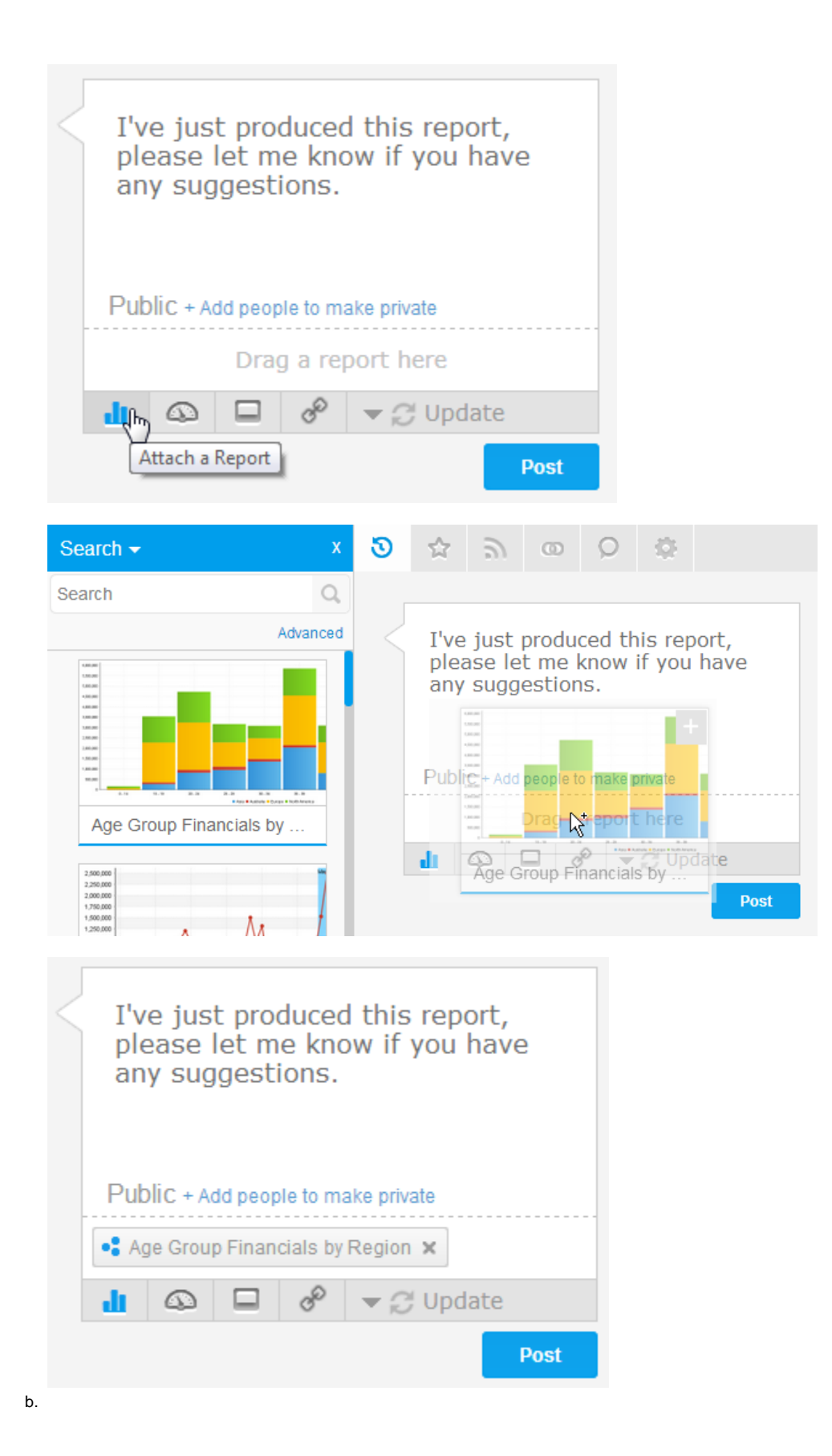

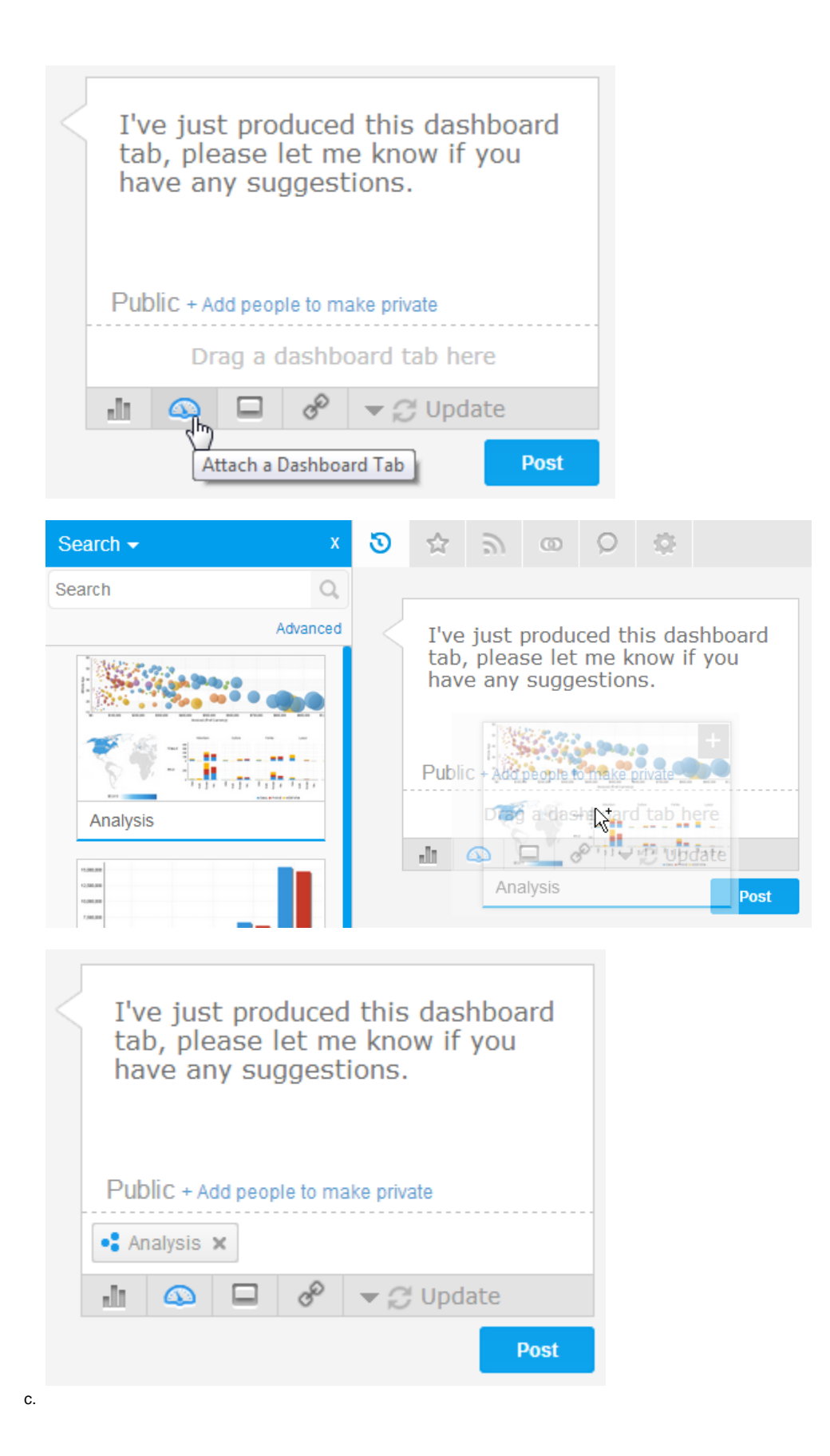

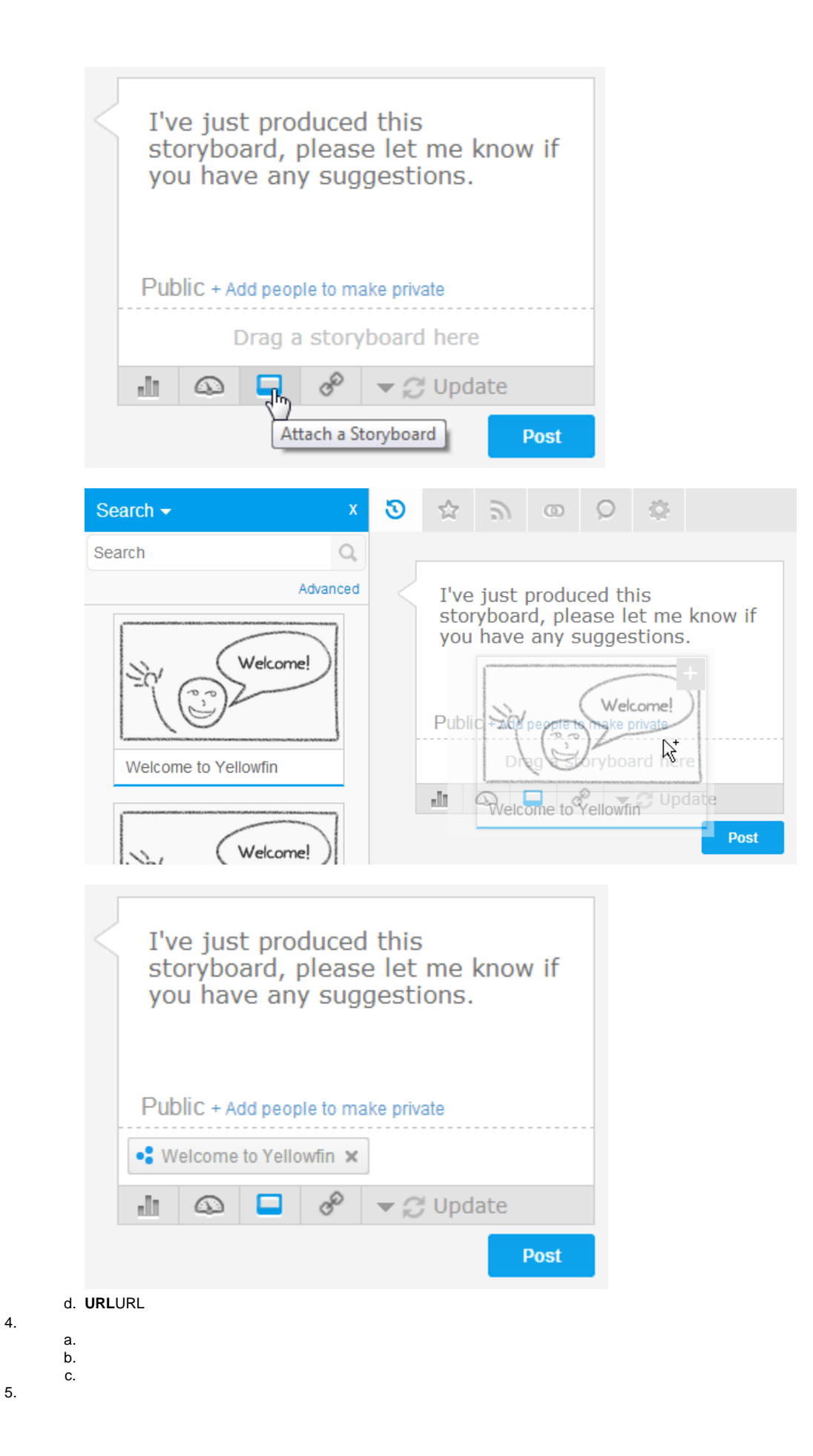

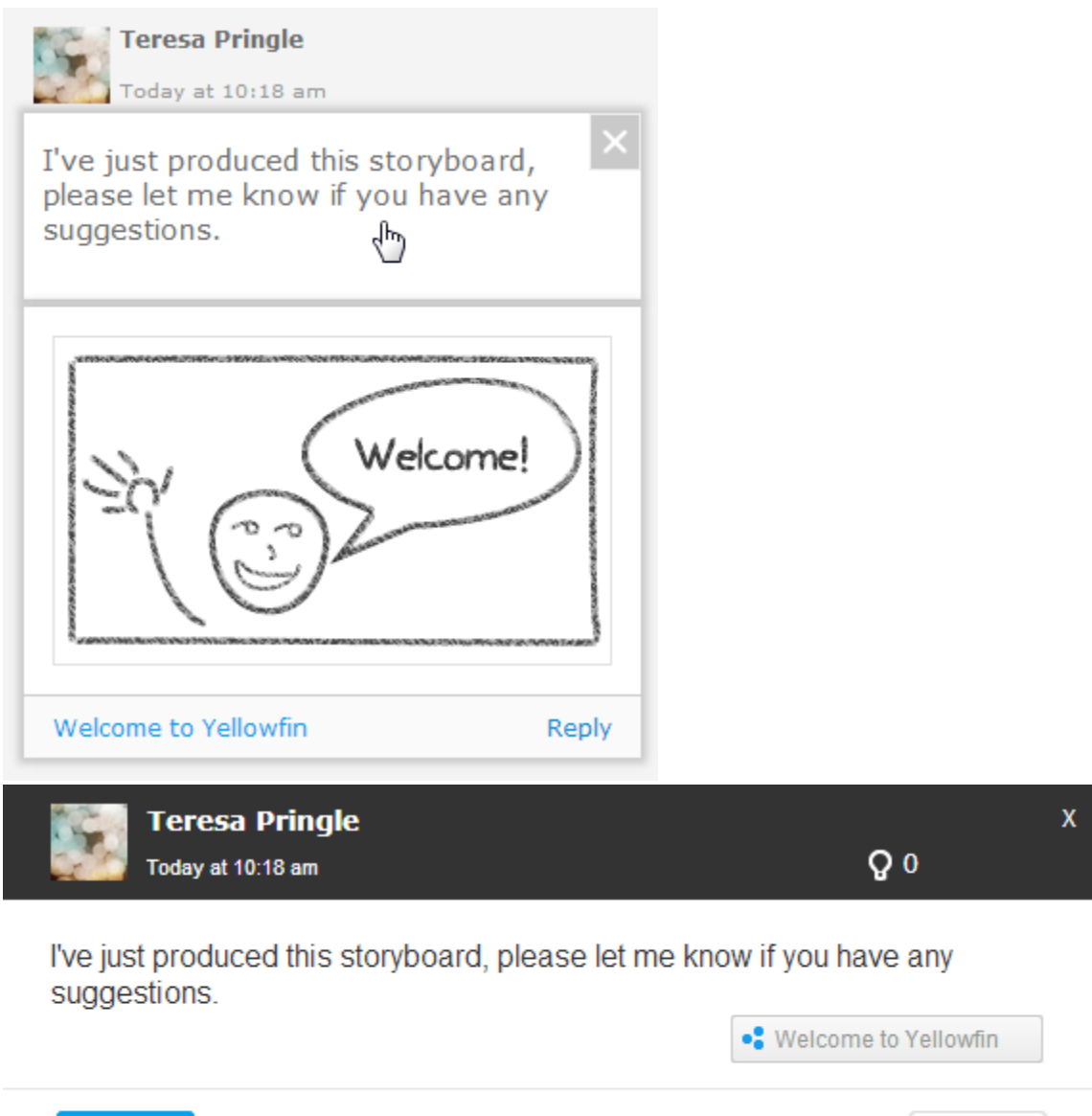

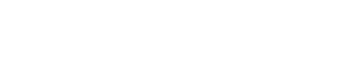

**Reply** 

Delete

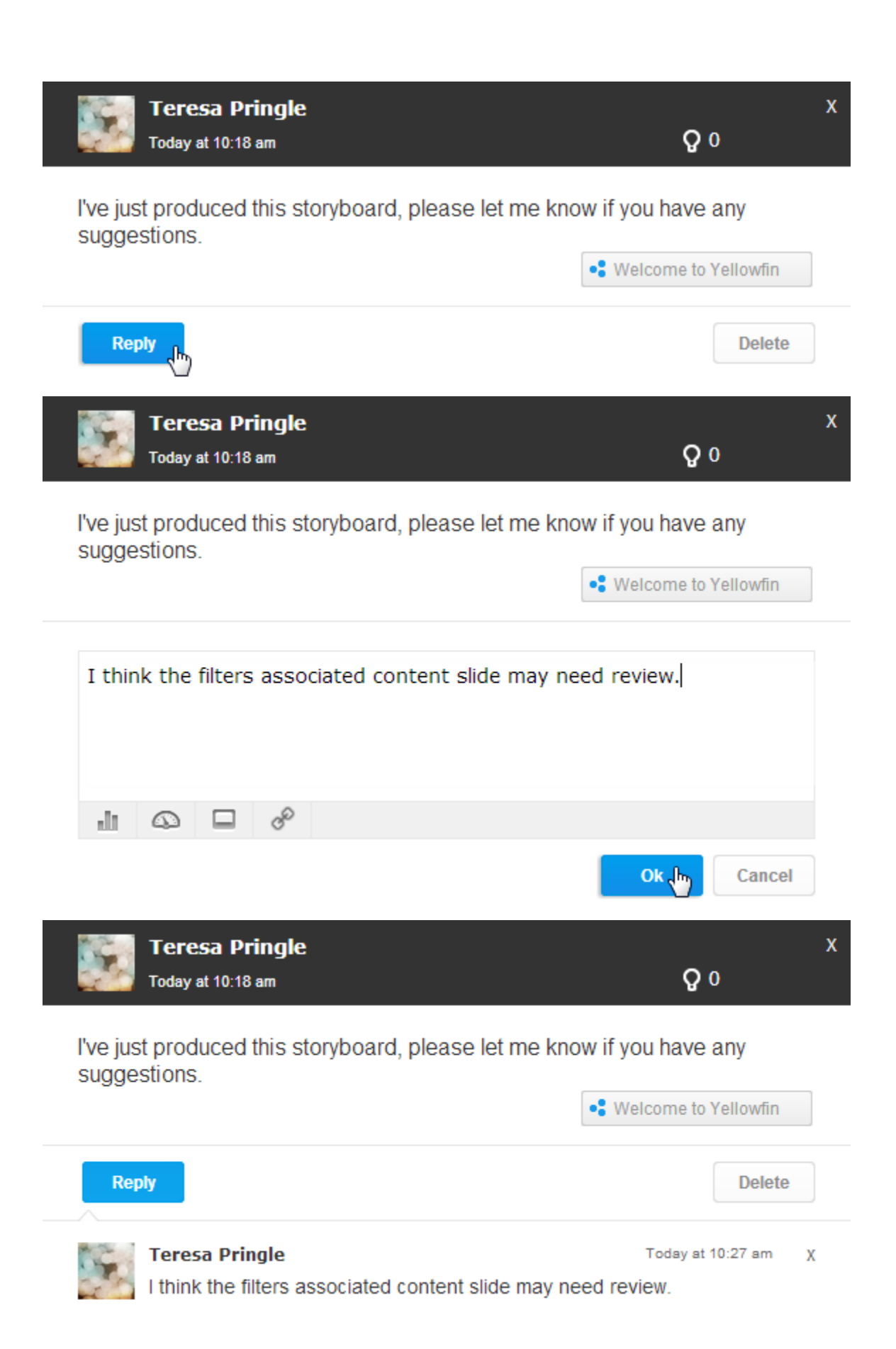

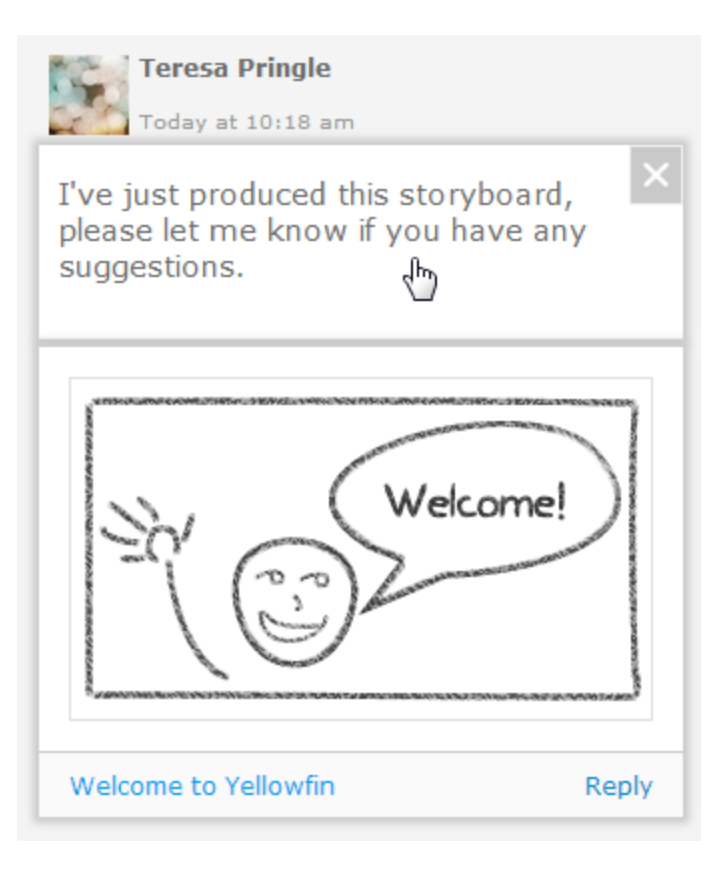